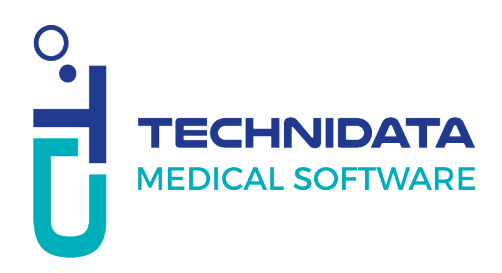

## Mode opératoire : 1ère connexion sur My Square

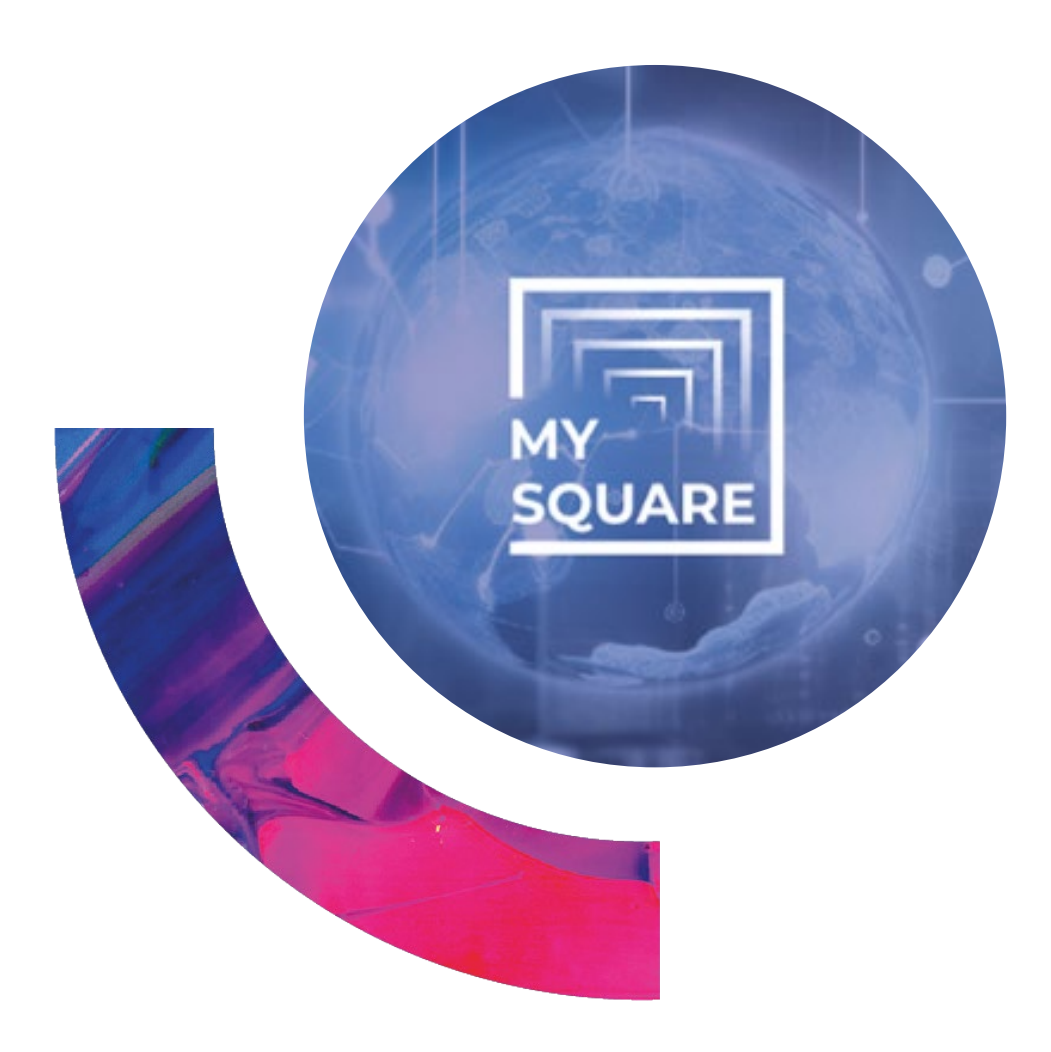

## Accord de confidentialité :

Ce document contient des informations commerciales confidentielles. Il est protégé par les dispositions légales en vigueur. Ce document et les informations qu'il contient restent la seule et exclusive propriété de TECHNIDATA, leur usage étant strictement réservé aux clients et employés de TECHNIDATA. L'utilisateur s'interdit toute divulgation auprès de tiers ou toute reproduction, en tout ou partie, par quelque moyen que ce soit, sans l'autorisation expresse et écrite de TECHNIDATA.

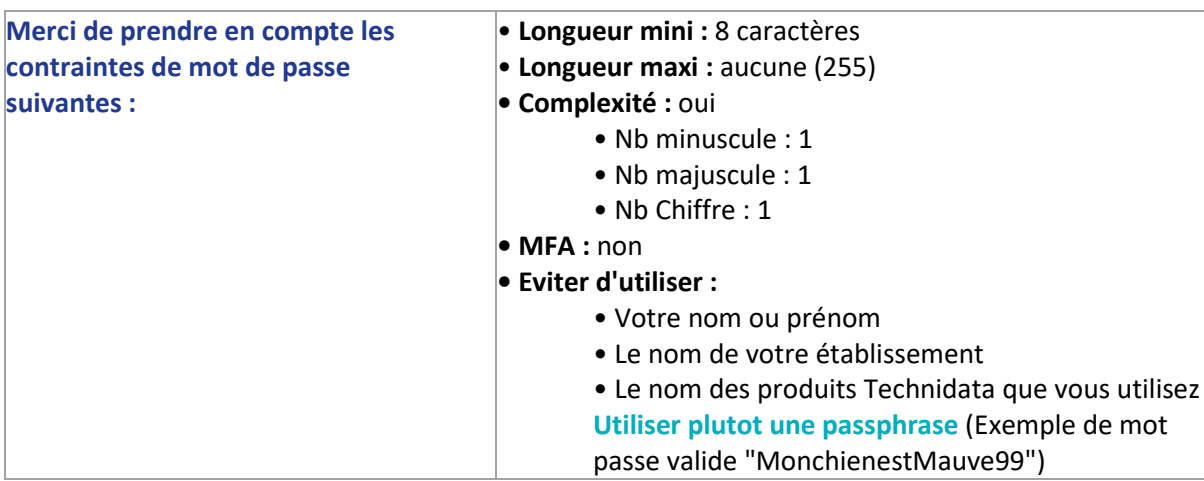

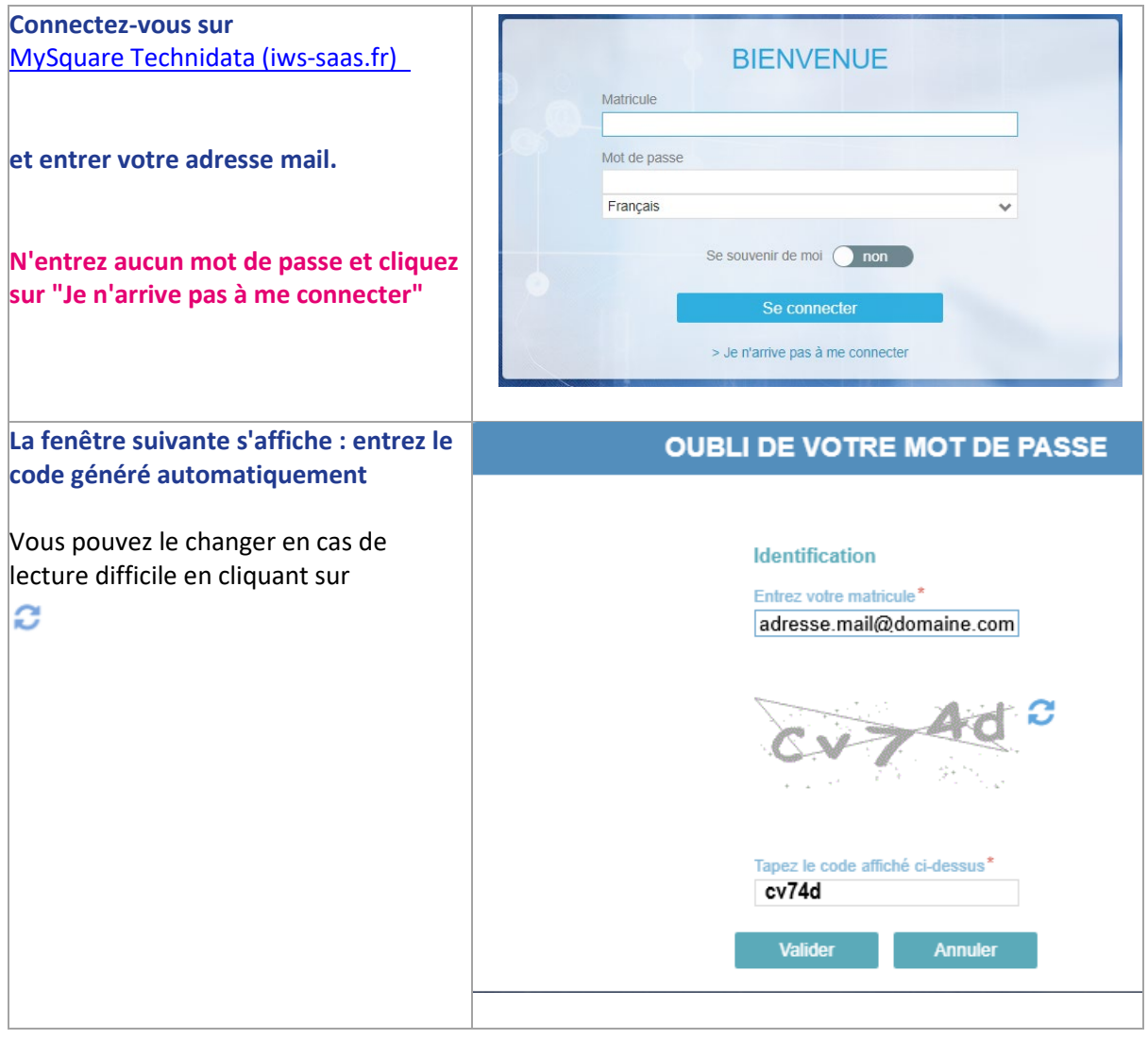

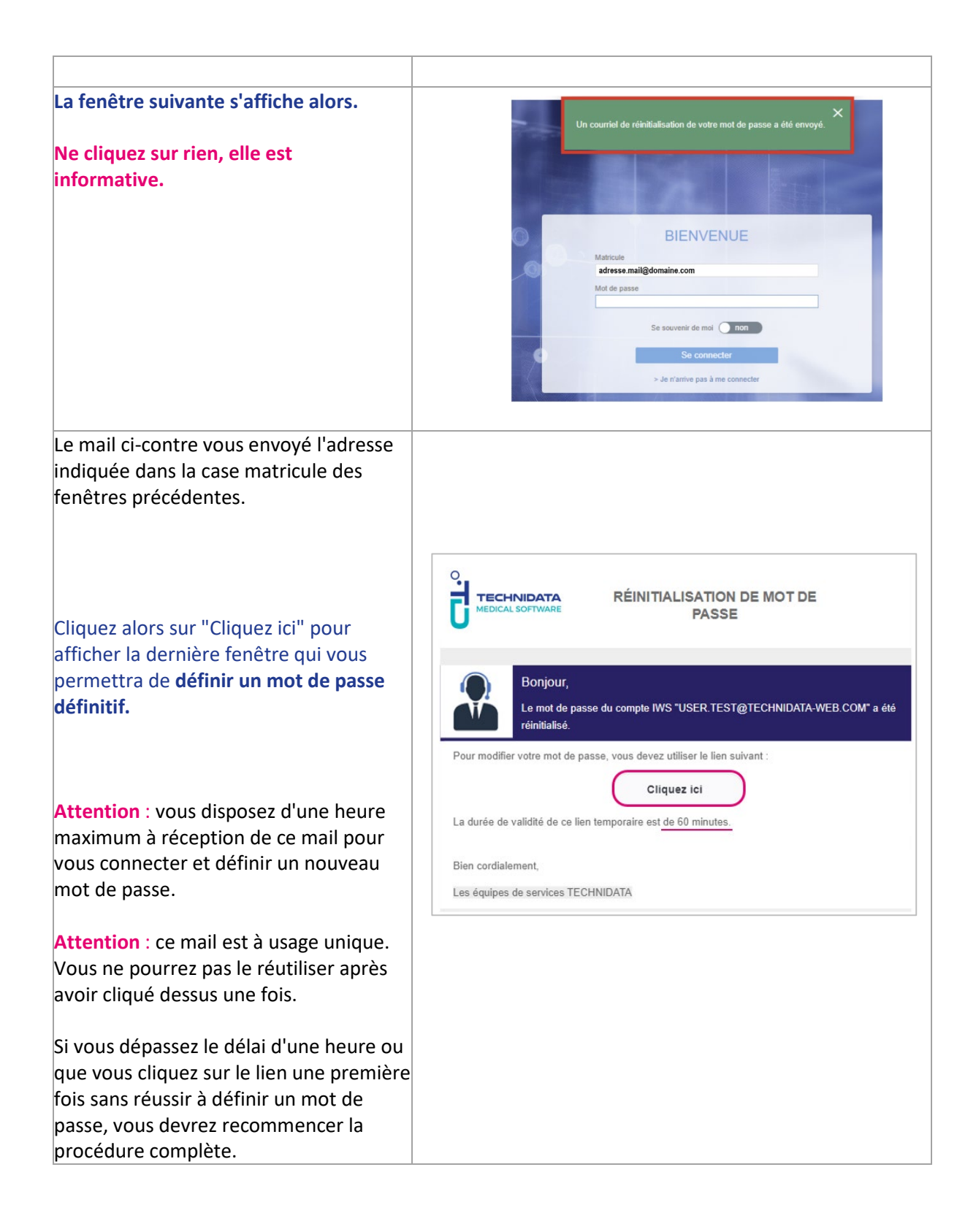

En cas de problème, vous pouvez appeler le : 04.76.04.13.00, option 0

Nos équipes sont à votre disposition !

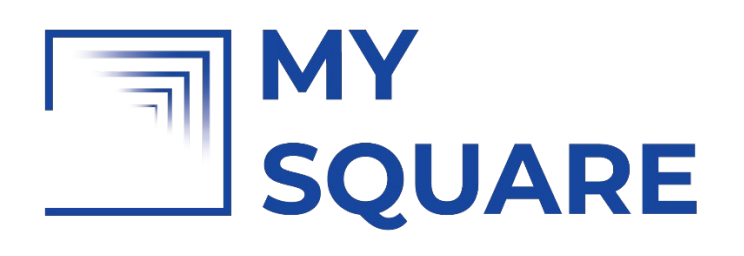

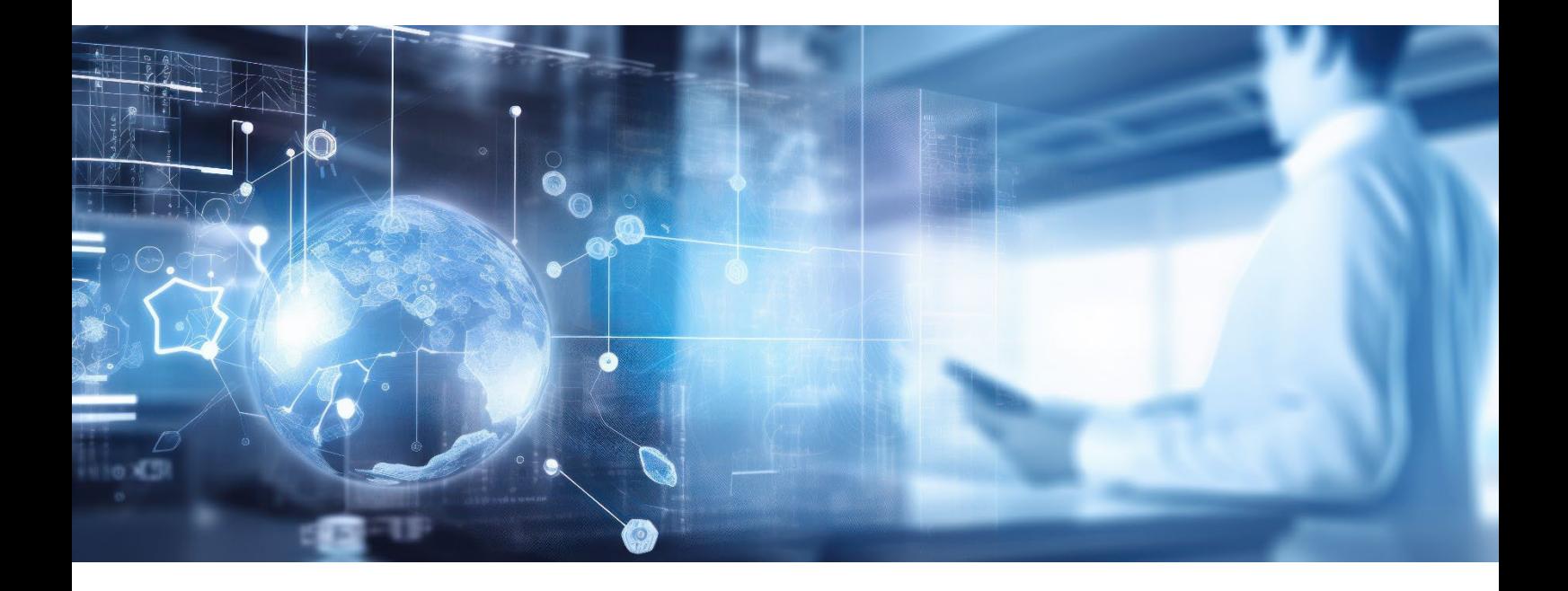

## TECHNIDATA **MEDICAL SOFTWARE**

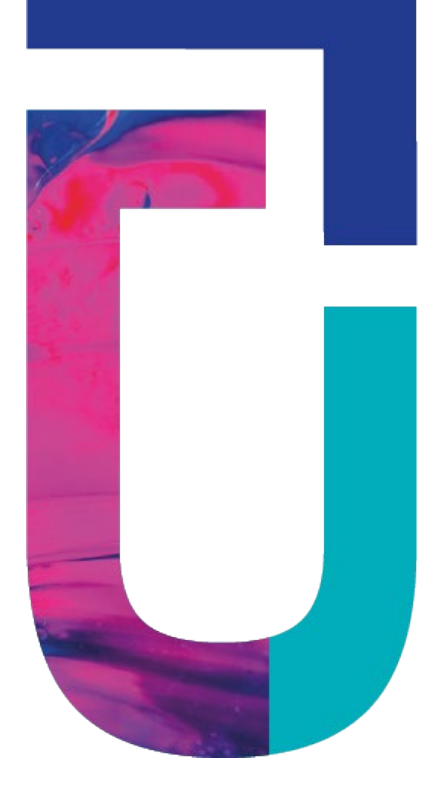

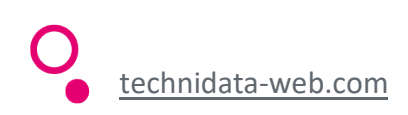